第490回愛媛県病院薬剤師会南予支部

## 薬学セミナーのご案内

本講演会は **Web**開催<Zoom配信> になります

日 時:令和5年11月11日(土) 16:00〜17:30

会 場:ホテルクレメント宇和島 クレメントホールより配信 愛媛県宇和島市錦町10-1

<特別講演>

## **座⻑︓市⽴宇和島病院 薬局⻑ ⽵内 信⼈ 先⽣**

**『薬剤業務マネジメントと次期診療報酬改定に向けた議論』**

## 演者:浜松医科大学医学部附属病**院 薬剤部 教授・薬剤部⻑ 川上 純⼀ 先⽣**

※ご視聴に関しては、担当者よりZoom参加用URLを送付させて頂きます。 ※参加用URL送付にあたり、お手数をお掛けいたしますが、下記アドレス宛に ①お名前 ②ご所属 ③E-mailアドレス ④取得される研修単位の種類をご連絡下さい。 ※ご連絡頂きました個人情報は本講演会の運営でのみ使用させていただきます。

**連絡先︓第⼀三共株式会社 池⽥ 知弘 E-mail︓ikeda.tomohiro.ca@daiichisankyo.co.jp**

**なお、愛媛県病院薬剤師会ならびに愛媛県薬剤師会に未加⼊(個⼈会員)の先⽣で下記研修単位を 希望される先⽣につきましては、事務⼿数[料として⾮会員2000円、県外3000](mailto:ntakeuch@uwajima-mh.jp)円を事前に頂きます。 詳細については、市⽴宇和島病院 ⽵内(ntakeuch@uwajima-mh.jp)までお願いします。**

\*本会は日病薬病院薬学認定薬剤師制度研修カリキュラム (Ⅱ-5:1単位) 単位申請中 \*本会は日本薬剤師研修センター研修認定薬剤師制度 1 単位 単位申請中 JPALS研修会コード:

> 共催:愛媛県病院薬剤師会南予支部/愛媛県薬剤師会宇和島支部/ 愛媛県女性薬剤師会/愛媛県薬剤師会/第一三共株式会社

## Web講演会ご視聴方法

ZOOM Webinarによるご視聴は、事務局よりご案内差し上げた先⽣のみとなっております。 なお、本講演会は医療用医薬品に関する情報を取り扱いますので、医療関係者以外の方がいらっしゃる 公共の場所などからのアクセスはお控えください。 また、録音、録画、撮影等はお控えください。

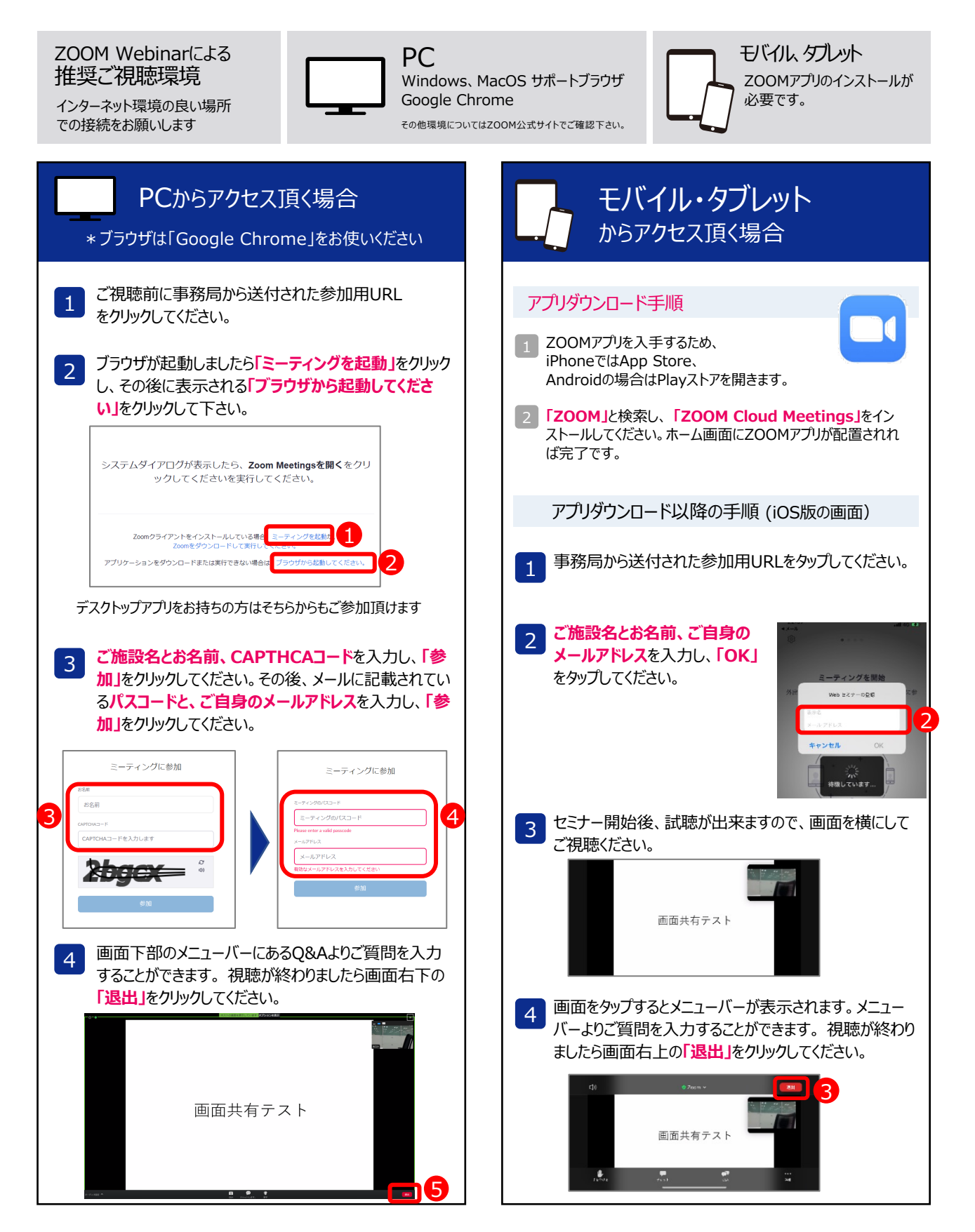